# **ENJOY THE CONVENIENCE OF PAYING YOUR UTILITY BILL IN** MINUTES USING VISA, MASTERCARD, OR BY ACH DRAFT FROM YOUR **BANK ACCOUNT.**

## Visit our website www.wcid17.org and select the "Pay Online" button.

All customers wishing to use the new online portal will be required to set up a login account. You will need to have the security code that is listed on your statement. Find the login screen as shown here. Click on new user SIGN UP NOW

# Sign In or Sign Up

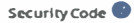

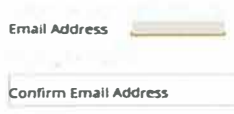

### Already a registered user? Sign in here.

You will then go to the security screen as shown below which requires you to enter your security code which can be found on your statement as the picture below shows.

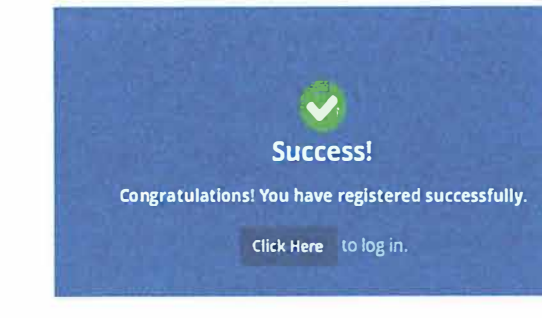

Please confirm your registration

Please confirm your online account registration by clicking the button below.

You can also confirm your registration by entering your verification code:

.<br>Note: We do not monitor this email account. Please do not directly reply to this email.

**CONFIRM REGISTRATION** 

Dear Customer

Thank you.

**REGISTRATION** 

Username **Burnings** 

Password

**SOILP** 

**Conferent Processed** Confirm Personant

252081MVXGVH7FGA65TUL

TRAVIS COUNTY WOD NO 17

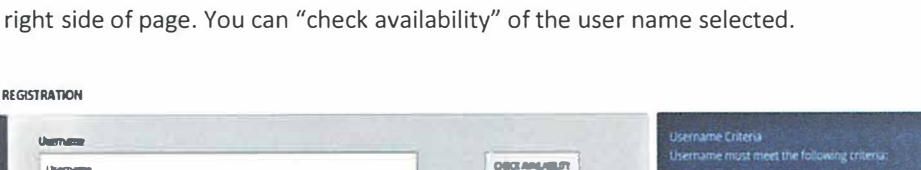

You will click on "send verification

email" to receive a verification code

by email. Click on the blue square to

Next, create a user name and pass-

criteria is listed in a blue box on the

word. User name and password

"confirm registration".

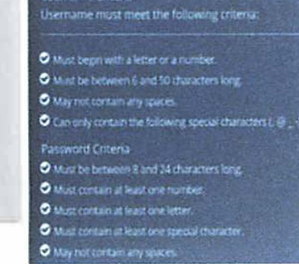

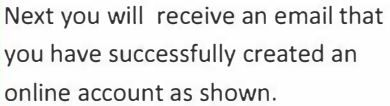

Finally, log in with the credentials you just created and you will arrive at a landing page similar to the one shown below.

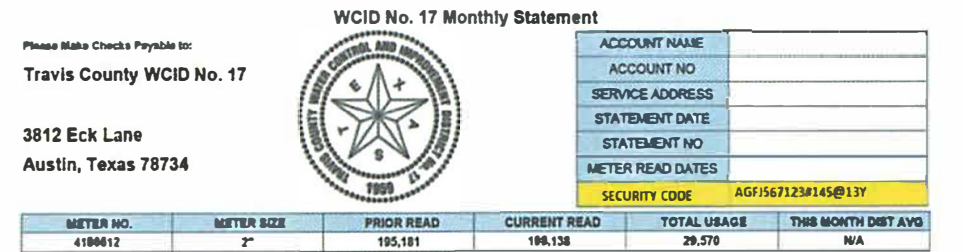

From here you can access your transaction history, consumption history, or arrange to make an easy online payment.

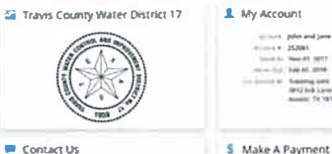

C julies and jums

 $\frac{1-\alpha}{\alpha\beta\gamma\beta\gamma\delta}\frac{1-\alpha\gamma}{1+\alpha\gamma}$ 

distance

\$87.00

ten antwerker (hanny 2008). Ittilia saw, som 11 fritti

#### Contact US mix Phone # 110 537 830 an a don't be within any out here a la passa at 1912 los casa questo de Hills

Doe Date: and the company company of

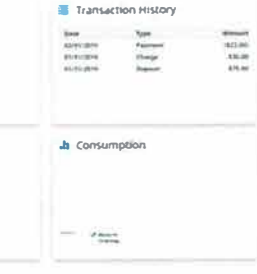

Sign In or Sign Up

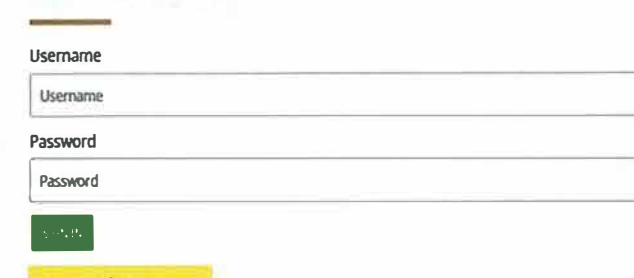

## Forgot Password? Forgot Username?

New User? Sign up now